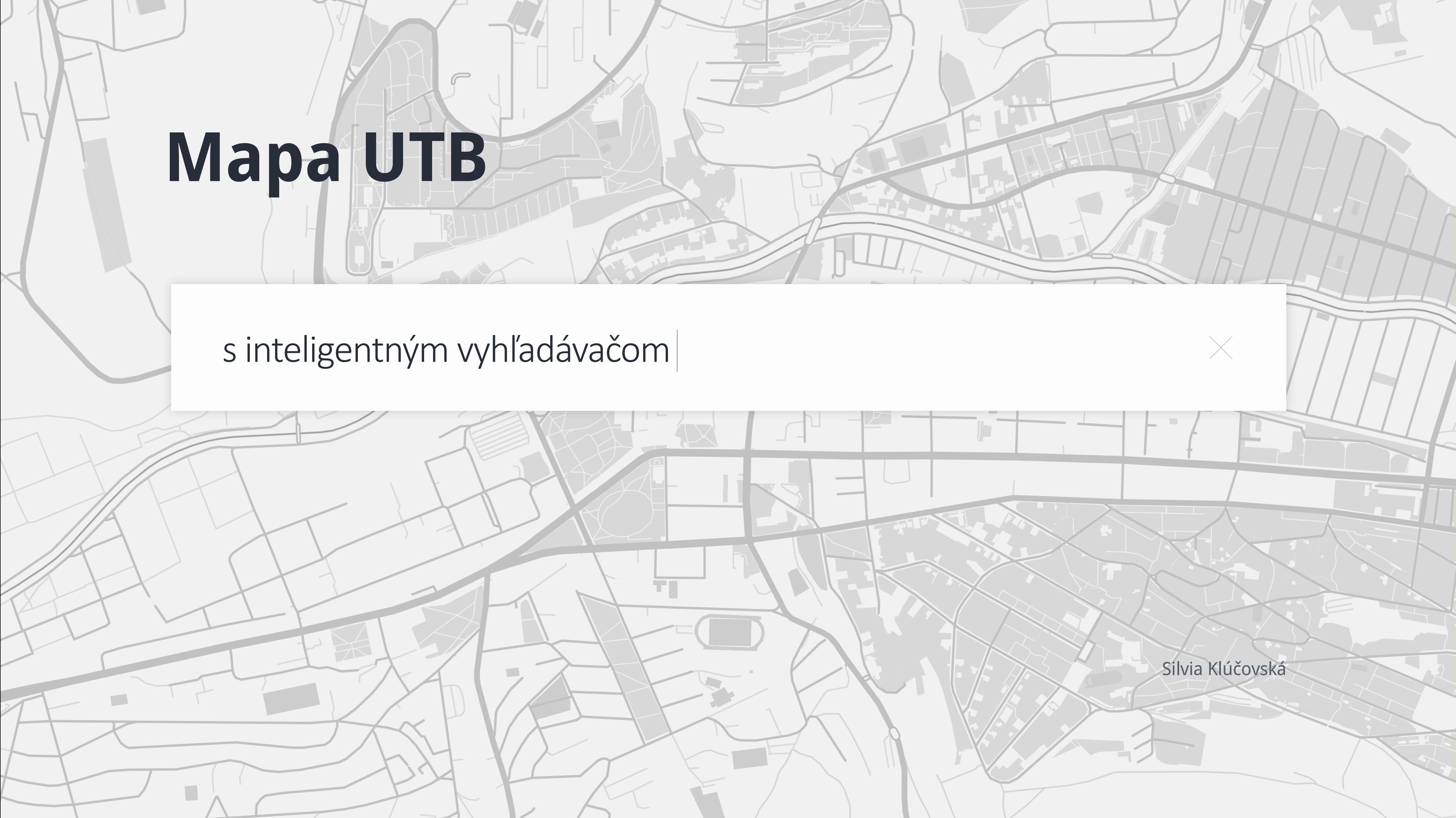

# **Funkcie** must have!

prepojenie s Google maps

responzívne riešenie

ľahká manipulácia

úžitočné informácie

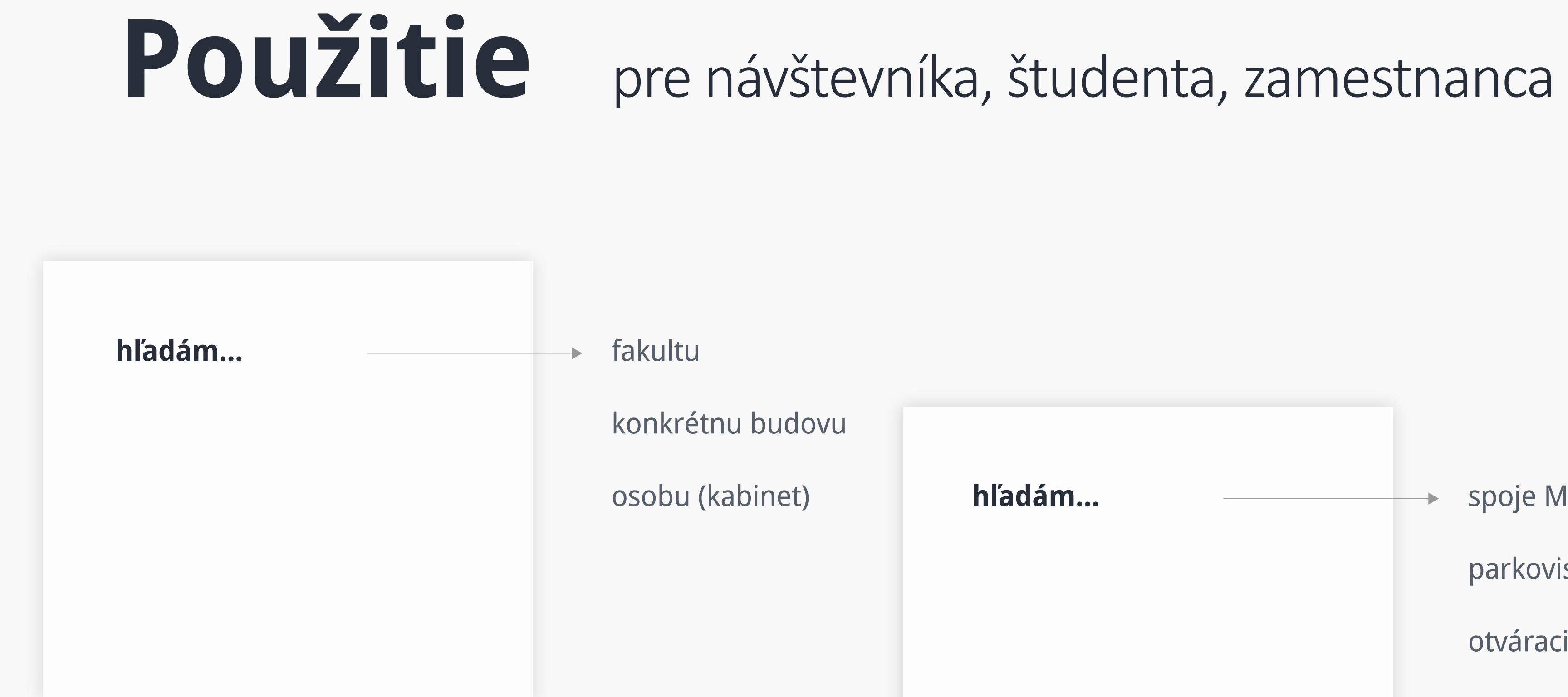

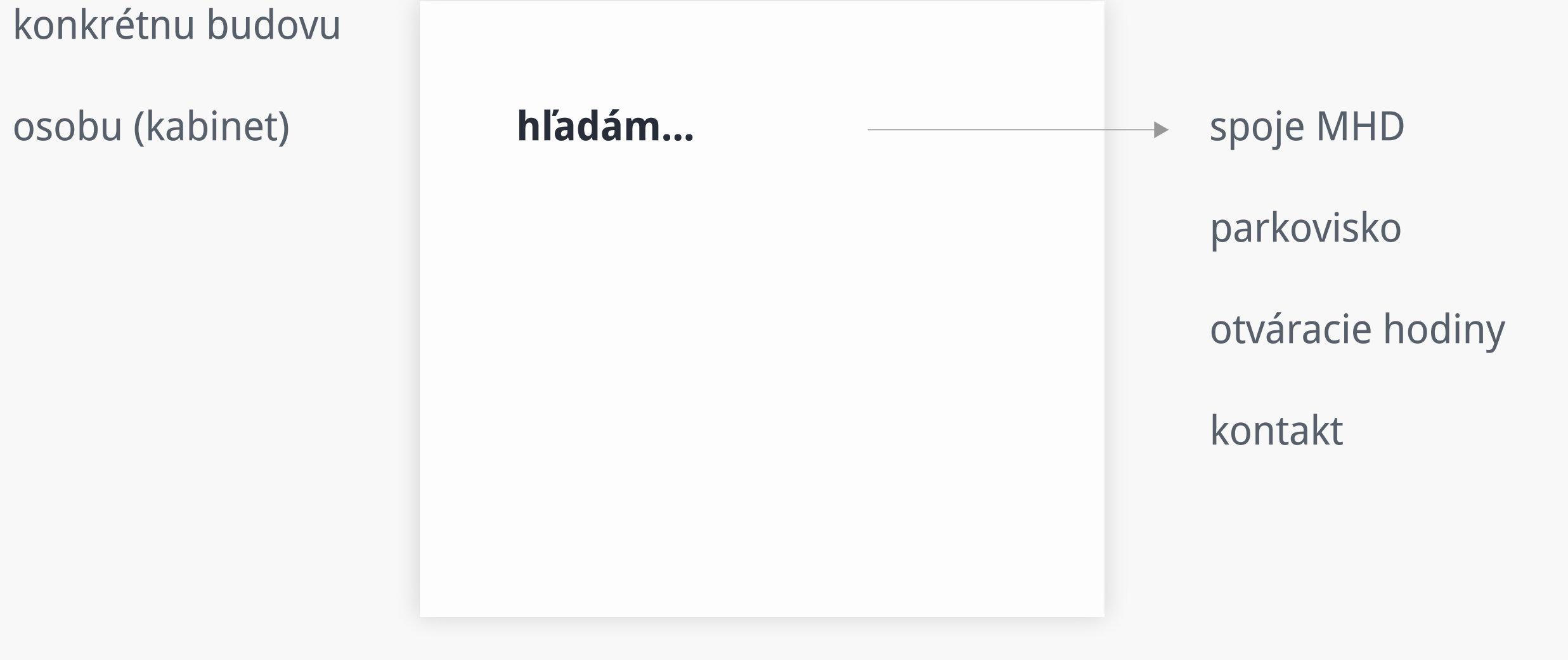

# Riešenie na všetko!

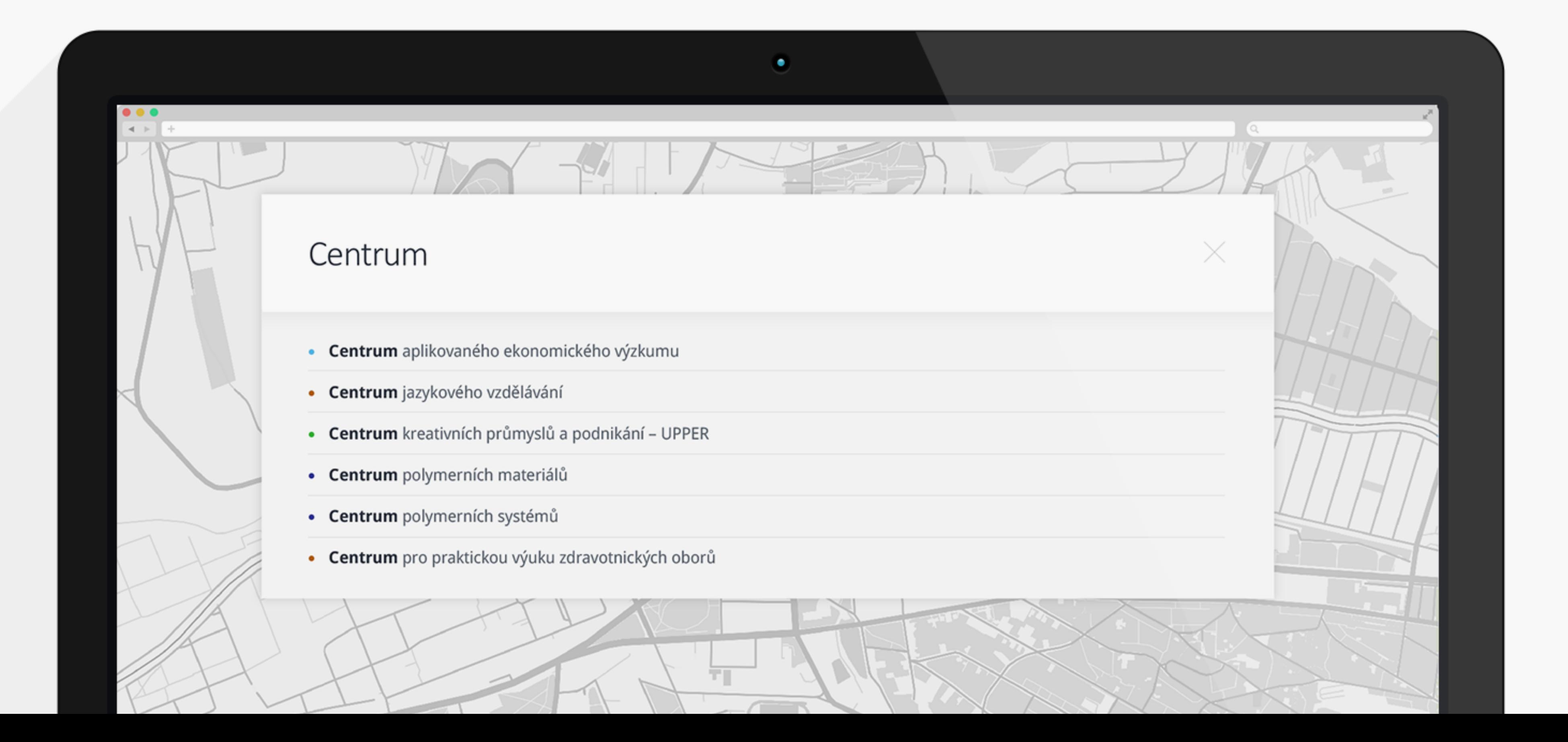

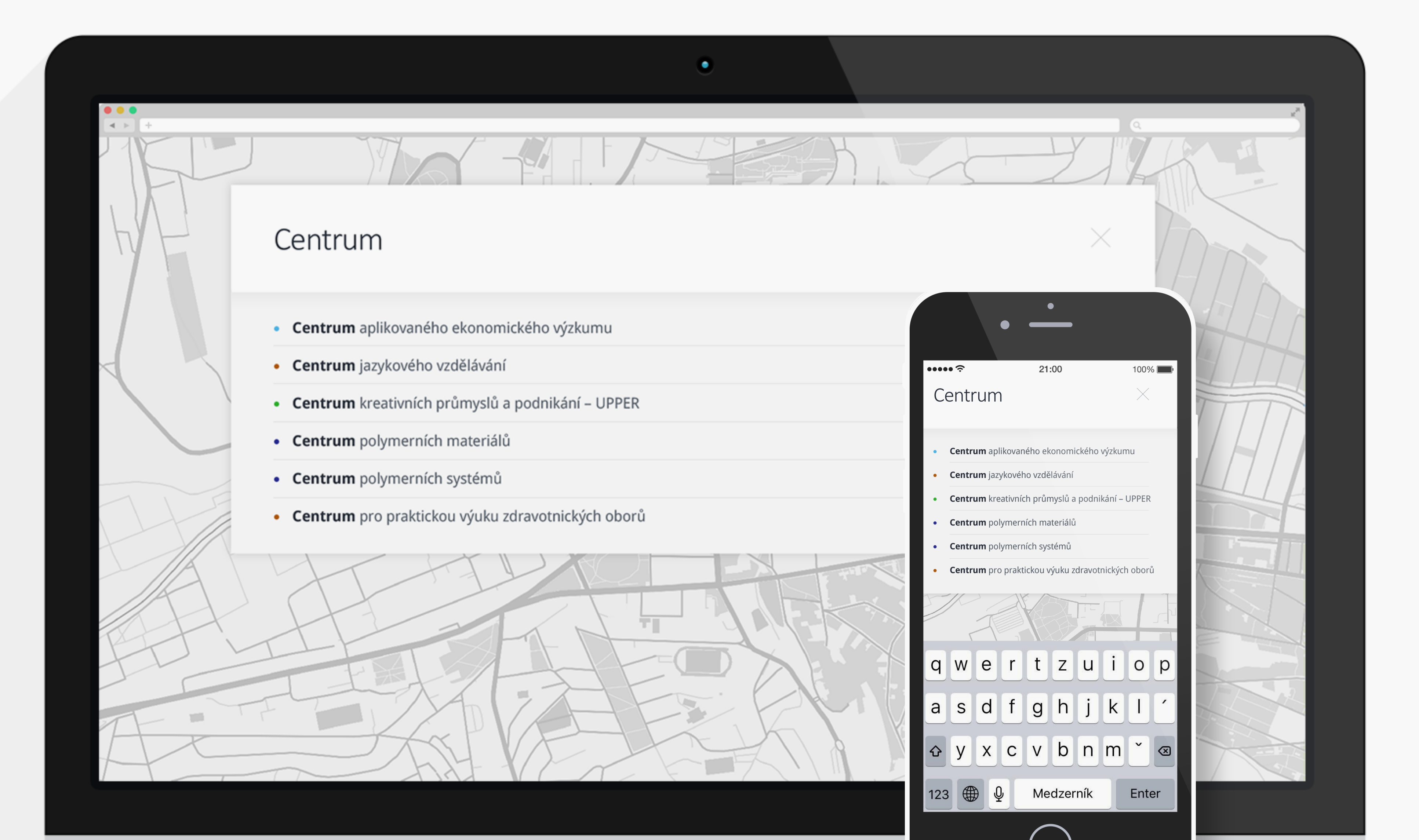

# **Štruktúra** krok po kroku

1.0 Mapa 1.1 Zoom 0 - všetky budovy

1.2 Zoom 1 - očíslovanie + ulice

1.3 Zoom 2 - obrysy budov

2.0 Hľadať 2.1 Zadať slovo

- 2.2 Vyhľadávač ponuka
- 2.3 Zobrazenie ponuky na mape
- 2.4 Výber z ponuky vyhľadávača / výber z mapy
- 2.5 Zobrazenie na mape
- 2.6 Výber z mapy detail
- 2.7 Navigácia

# Mapa areálu UTB

Univerzita a její náležející úřady se rozkládají po celém městě. Pro návštevníky není vdžy lehké trafit, proto sme připravili interaktívni mapu se vším všudy!

Využi užitečný vyhledávač lokalit, kterým si môžeš korigovat výber budov jakkoliv budeš potřebovat. Stačí zadat do řádku hledaný objekt nebo osobu. Jestli se na mapě nechází více podobných klíčových slov,

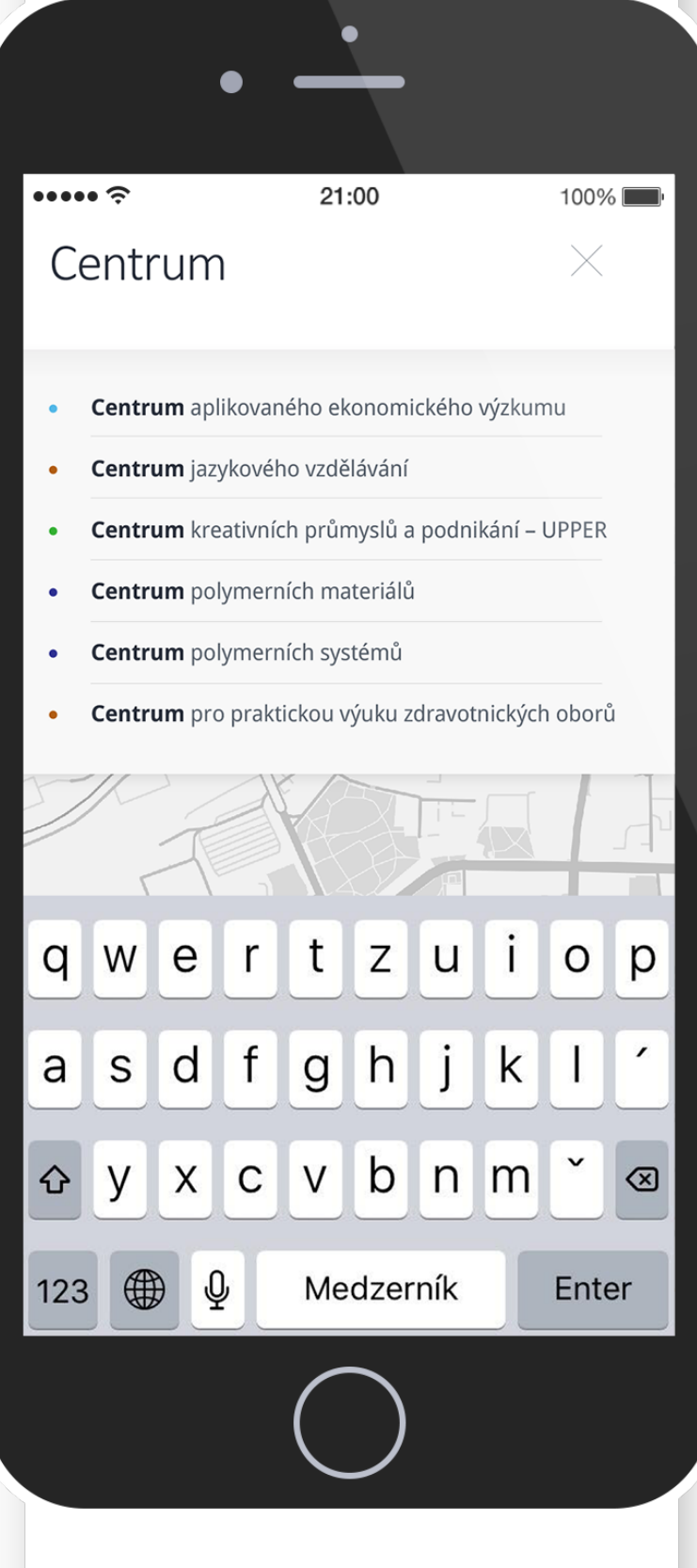

# technologické (LCFT)

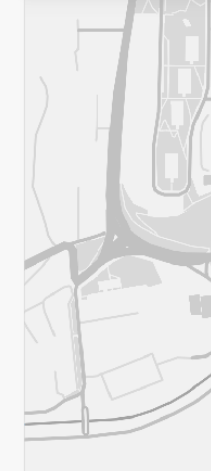

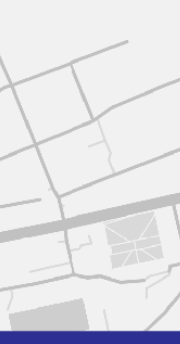

Nám. práce 6, 2, U zámku 6, 8, 9  $\frac{1}{2}$  760 01 Zlin

## U1 | Fakulta technologická děkanát Centrum polymerních materiálů Ústav analýzy a chemie potravin

Ústav fyziky a materiálového inženýrství Ústav inženýrství ochrany životního prostředí Ústav inženýrství polymerů Ústav technologie tuků, tenzidů a kosmetiky Ustav výrobního inženýrství

**U2 Fakulta managementu a ekonomiky** děkanát Ústav ekonomie

Ústav managementu a marketingu Ústav podnikové ekonomiky Ústav průmyslového inženýrství a informačních systémů Ústav financí a účetnictví Ústav statistiky a kvantitativních metod Ústav regionálního rozvoje, veřejné správy a práva Centrum aplikovaného ekonomického výzkumu

Fakulta humanitních studií děkanát

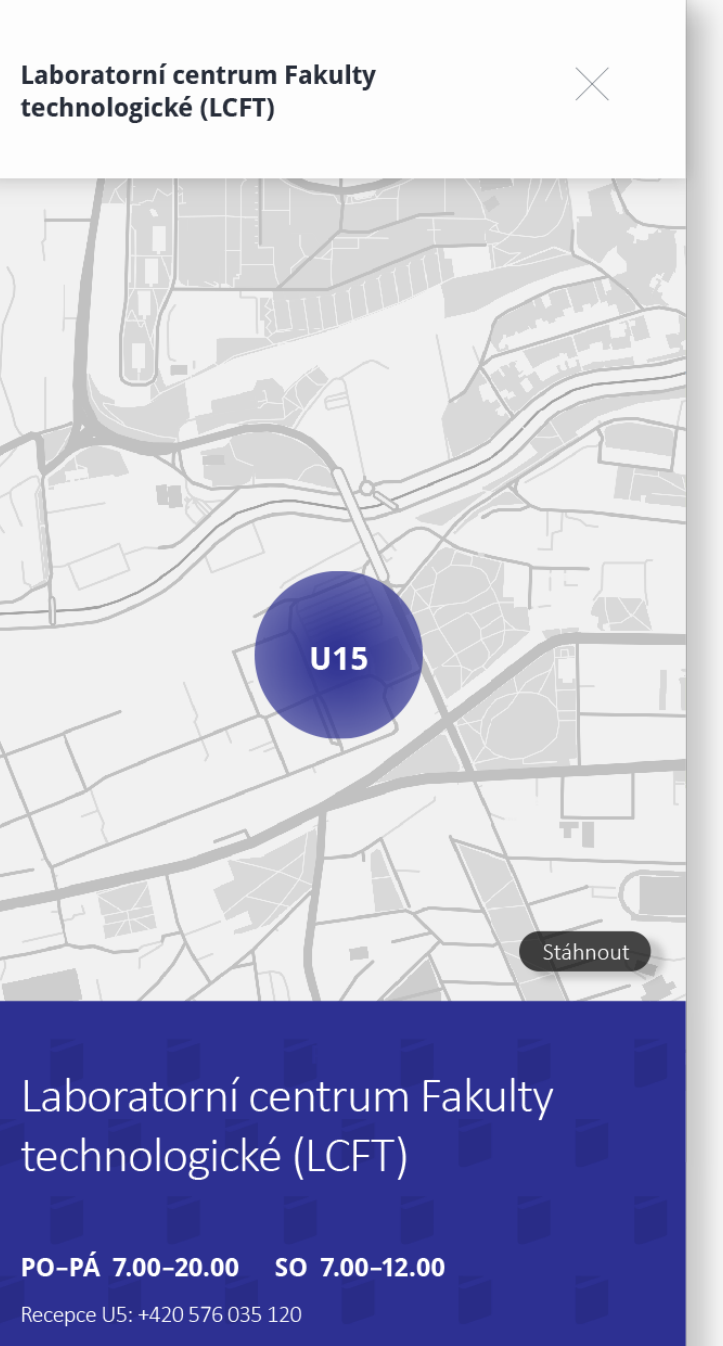

Navigácia

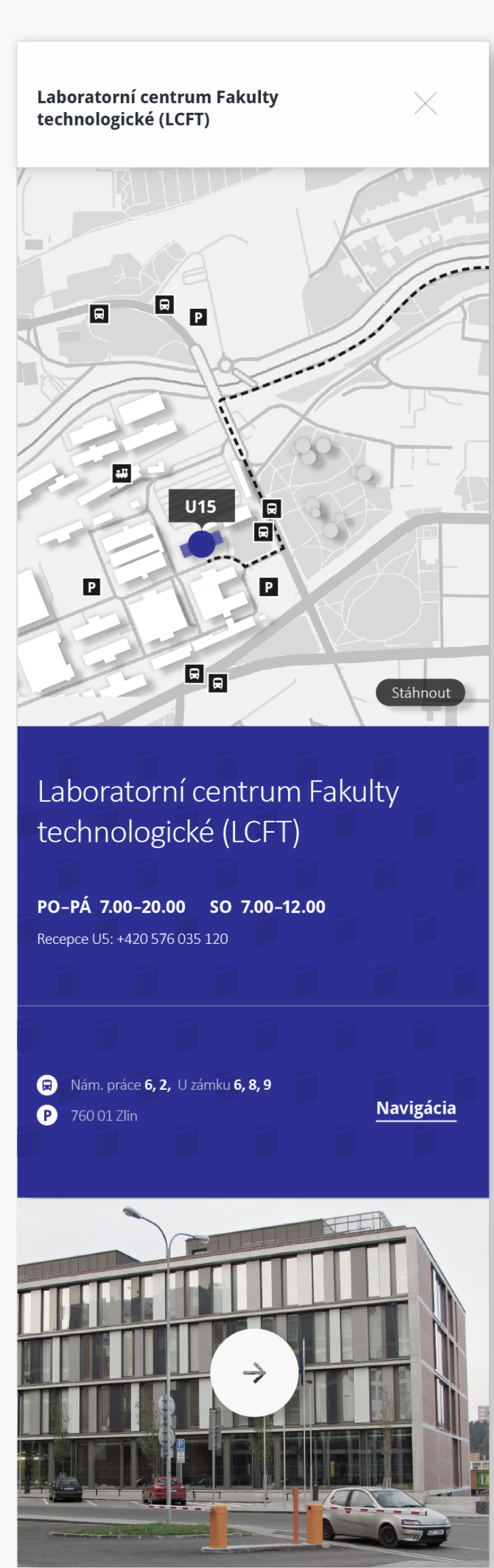

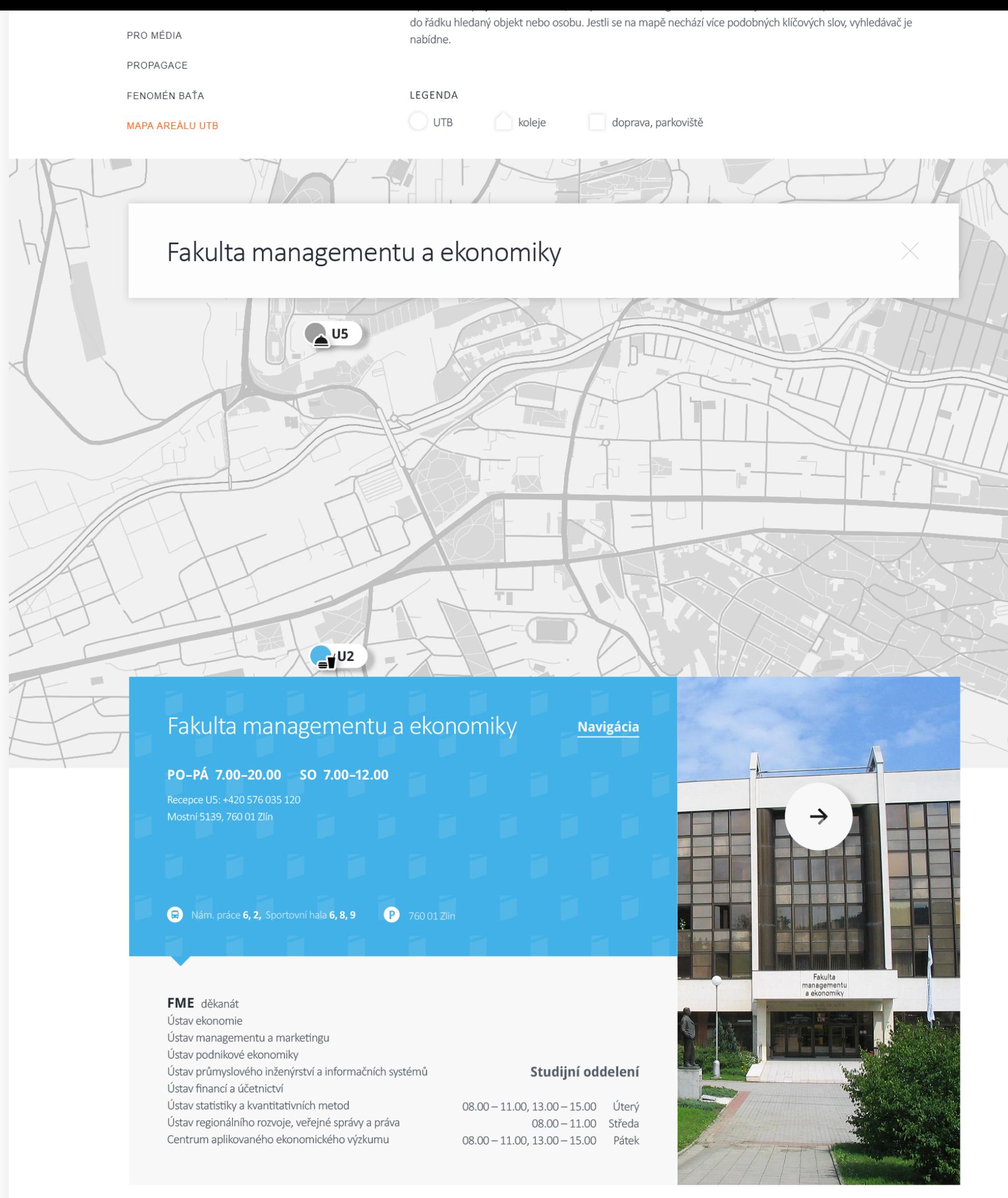

# Popis objektů UTB

U1 | Fakulta technologická děkanát Ústav analýzy a chemie potravin Ústav fyziky a materiálového inženýrství Ústav inženýrství ochrany životního prostředí Ústav inženýrství polymerů Ústav technologie tuků, tenzidů a kosmetiky Ústav výrobního inženýrství

### $U<sub>2</sub>$ Fakulta managementu a ekonomiky děkanát Ústav ekonomie

Ústav managementu a marketingu Ústav podnikové ekonomiky Ústav průmyslového inženýrství a informačních systémů Ústav financí a účetnictví Ústav statistiky a kvantitativních metod Ústav regionálního rozvoje, veřejné správy a práva

- U56 | Vědeckotechnický park ICT
- U6 | Vysokoškolská kolej Antonínova
- U7 l Vysokoškolská kolej Štefánikova
- U10 | Fakulta humanitních studií Ústav pedagogických věd Ústav školní pedagogiky Centrum jazykového vzdělávání Ústav zdravotnických věd Centrum výzkumu Střední škola obchodně technická s.r.o.
- $U11$ Univerzitní institut

Vědeckotechnický park Centrum polymerních systémů

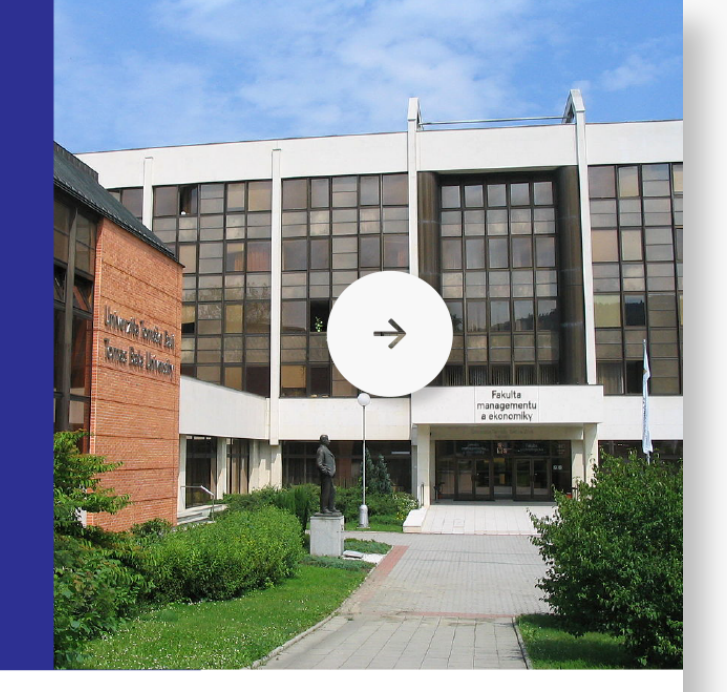

## Fakulta managementu a ekonomiky

PO-PÁ 7.00-20.00 SO 7.00-12.00 Recepce U5: +420 576 035 120

Mostní 5139 760 01 Zlín

FME děkanát Ústav ekonomie

Ústav managementu a marketingu

Ústav statistiky a kvantitativních metod

Ústav průmyslového inženýrství a informačních systémů

Ústav regionálního rozvoje, veřejné správy a práva Centrum aplikovaného ekonomického výzkumu

Ústav podnikové ekonomiky

Ústav financí a účetnictví

**a** Nám. práce 6, 2, Sportovní hala 6, 8, 9 **2** 760 01 Zlin

08.00 - 11.00, 13.00 - 15.00 Úterý 08.00 - 11.00 Středa 08.00 - 11.00, 13.00 - 15.00 Pátek

Studijní oddelení

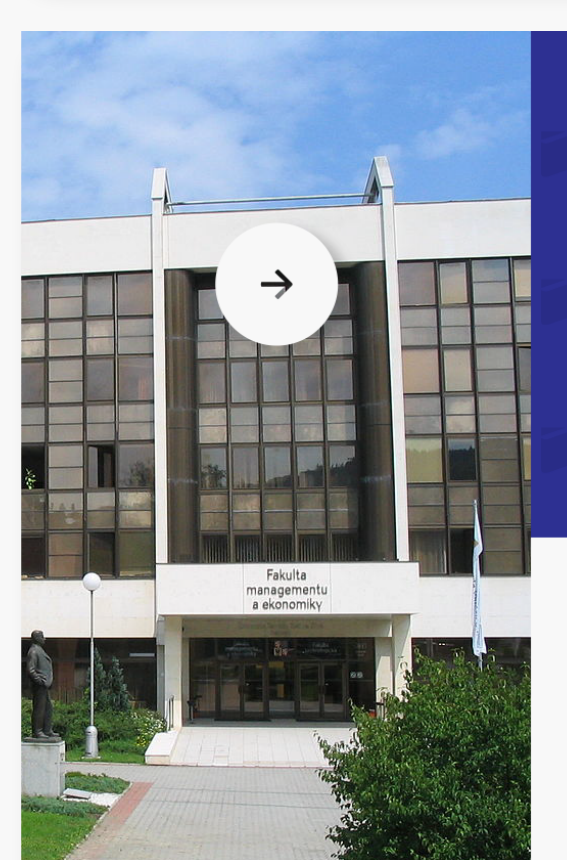

# Fakulta managementu a ekonomiky PO-PÁ 7.00-20.00 SO 7.00-12.00 Recepce U5: +420 576 035 120 Mostní 5139, 760 01 Zlín **Navigácia** Nám. práce 6, 2, Sportovní hala 6, 8, 9 760 01 Zlin FME děkanát

Ústav ekonomie Ústav managementu a marketingu Ústav podnikové ekonomiky Ústav průmyslového inženýrství a informačních systémů Ústav financí a účetnictví Ustav statistikv a kvantitativních metod Ústav regionálního rozvoje, veřejné správy a práva Centrum aplikovaného ekonomického výzkumu

## Studijní oddelení

 $08.00 - 11.00, 13.00 - 15.00$  Uterý 08.00 - 11.00 Středa 08.00 - 11.00, 13.00 - 15.00 Pátek

 $\underline{\text{Home}} \to \underline{\text{Univerzita}} \to \underline{\text{O univerzit\check{e}}} \to \text{Mapa are}\text{\sf \check{a}}\text{\sf lu} \text{\sf U} \text{\sf T} \text{\sf B}$ 

### ← O UNIVERZITĚ

ZÁKLADNÍ INFORMACE

ECTS

STRUKTURA PRO MÉDIA

PROPAGACE

FENOMÉN BAŤA

**MAPA AREÁLU UTB** 

LEGENDA

 $UTB$ 

koleje

- doprava, parkoviště
- · FAKULTA TECHNOLOGICKÁ
- · FAKULTA APLIKOVANÉ INFORMATIKY
- · FAKULTA MANAGEMENTU A EKONOMIKY
- · FAKULTA HUMANITNÍCH STUDIÍ
- · FAKULTA MULTIMEDIÁLNÍCH KOMUNIKACÍ

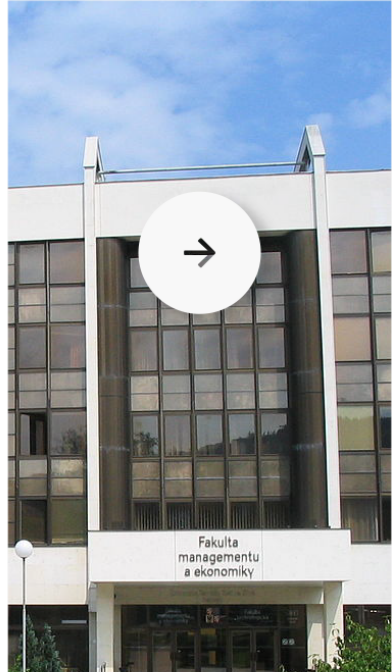

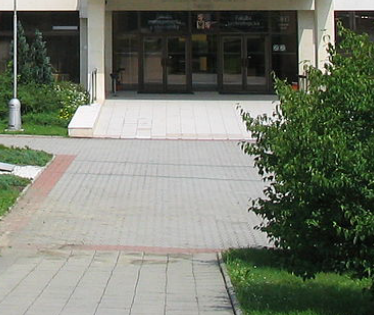

## Mapa areálu UTB

Univerzita a její náležející úřady se rozkládají po celém městě. Pro nášvtevníky není vdžy lehké trafit, proto sme připravili interaktívni mapu se vším všudy! Využi užitečný **vyhledávač lokalit**, kterým si môžeš korigovat výber budov jakkoliv budeš potřebovat.

# Sem napíš hledané místo

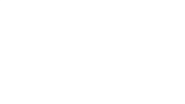

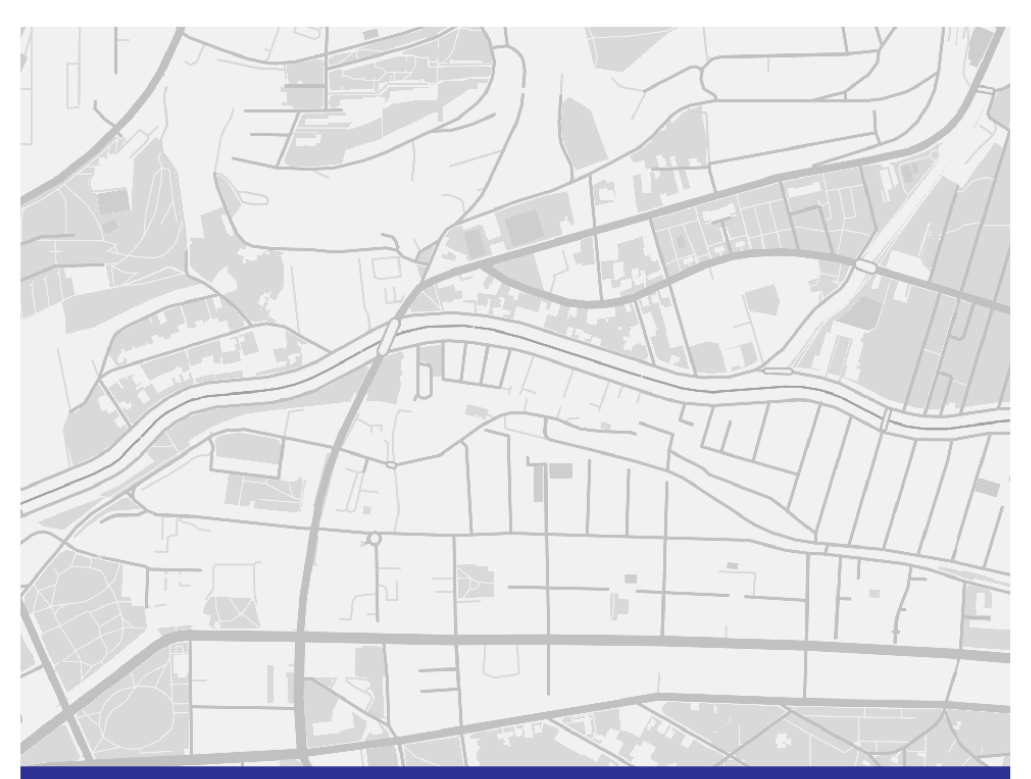

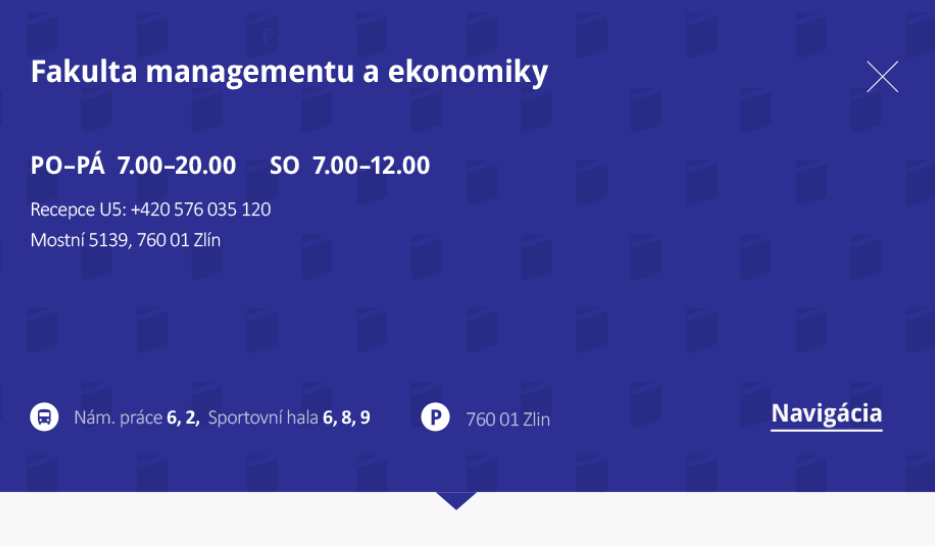

## FME děkanát Ústav ekonomie Ústav managementu a marketingu Ústav podnikové ekonomiky Ústav průmyslového inženýrství a informačních systémů Ústav financí a účetnictví Ústav statistiky a kvantitativních metod Ústav regionálního rozvoje, veřejné správy a práva Centrum aplikovaného ekonomického výzkumu

## Studijní oddelení

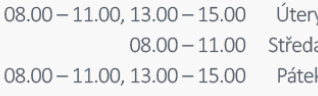

# Popis objektů UTB

 $U2$ 

## U1 | Fakulta technologická děkanát Centrum polymerních materiálů Ústav analýzy a chemie potravin Ústav fyziky a materiálového inženýrství Ústav inženýrství ochrany životního prostředí Ústav inženýrství polymerů Ústav technologie tuků, tenzidů a kosmetiky Ústav výrobního inženýrství

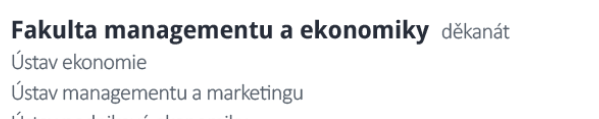

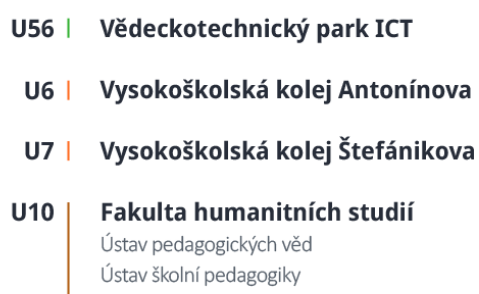

Centrum jazykového vzdělávání Ústav zdravotnických věd Centrum výzkumu

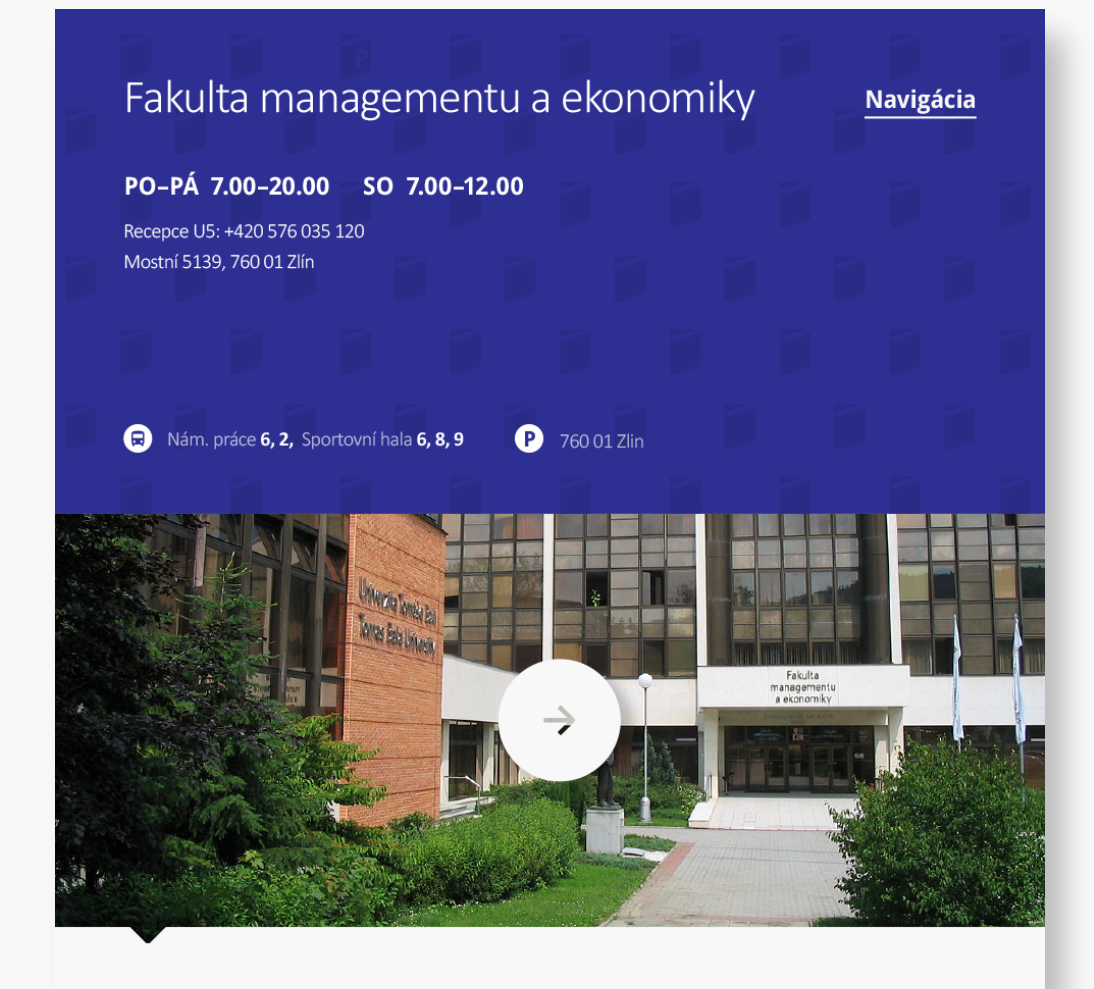

## FME děkanát

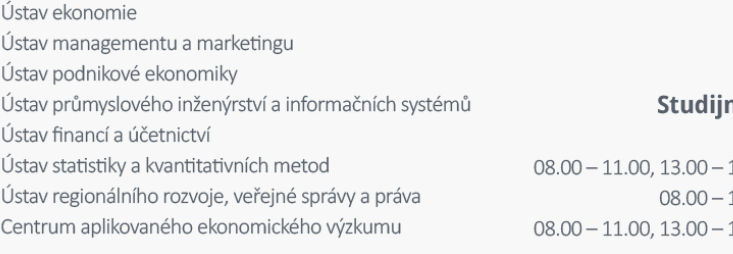

## ní oddelení

15.00 Úterý 11.00 Středa 15.00 Pátek

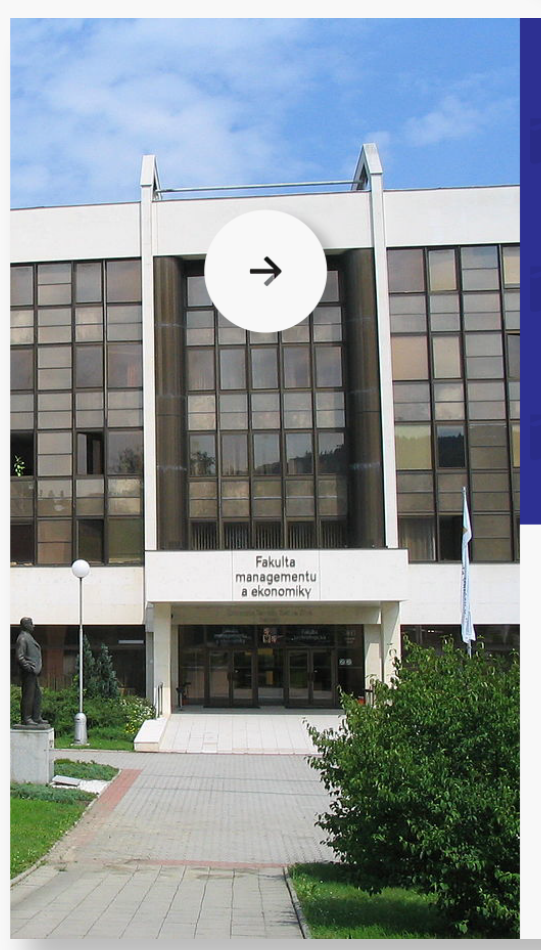

## Fakulta managementu a ekonomiky PO-PÁ 7.00-20.00 SO 7.00-12.00 Recepce U5: +420 576 035 120 Mostní 5139, 760 01 Zlín **Navigácia** Nám. práce 6, 2, Sportovní hala 6, 8, 9 P 760 01 Zlin FME děkanát Ústav ekonomie Ústav managementu a marketingu Ústav podnikové ekonomiky Studijní oddelení Ústav průmyslového inženýrství a informačních systémů Ústav financí a účetnictví Ústav statistiky a kvantitativních metod 08.00 – 11.00, 13.00 – 15.00 Uterý

Ústav regionálního rozvoje, veřejné správy a práva

Centrum aplikovaného ekonomického výzkumu

 $08.00 - 11.00$  Středa 08.00 - 11.00, 13.00 - 15.00 Pátek